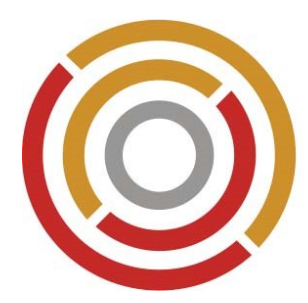

## **DZE SüdtirolEO** Dienstleistungszentrum für das Ehrenamt Südtirol EO

### Newsletter 07/23

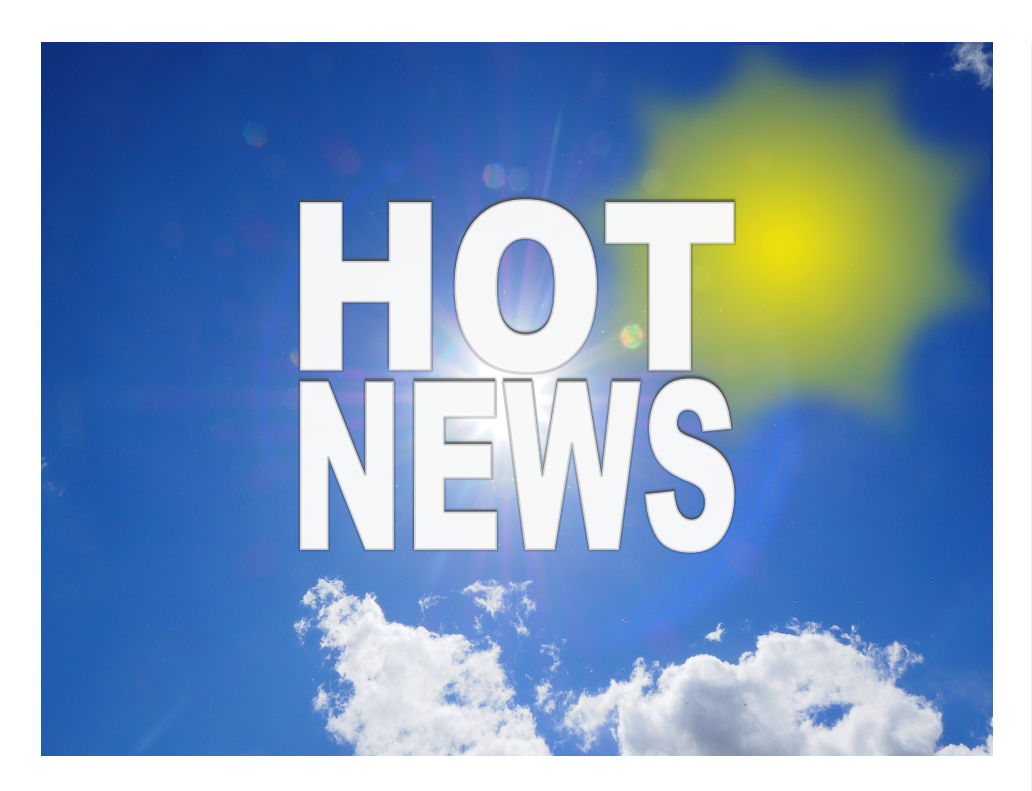

# "RUNTS-PORTAL"

### DIGITALE VORAUSSETZUNGEN, UM IM "RUNTS-PORTAL" AKTIV SEIN ZU KÖNNEN

Um auf das Online-Portal des "RUNTS" zuzugreifen und Ihre Anträge zu verwalten, müssen Organisationen über bestimmte digitale Kommunikationsmittel verfügen. In den letzten Monaten haben wir zahlreiche Fragen zur Nutzung von **SPID, PEC** und der **digitalen Unterschrift** seitens der Vereine erhalten. Um allen zu helfen, die ähnliche Fragen haben könnten, haben wir uns entschlossen, die Antworten zu sammeln und mit Ihnen zu teilen.

Für den Zugang zur RUNTS-Plattform haben Sie die Wahl zwischen **SPID** (Sistema Pubblico di Identità Digitale) und **Elektronischem Personalausweis** (Carta d'Identità Elettronica, CIE).

Der **SPID** (Sistema Pubblico di Identità Digitale) ist ein System, das es Bürgern und Unternehmen ermöglicht, auf Online-Dienste der öffentlichen Verwaltung und privater Einrichtungen zuzugreifen, den SPID als Identifizierungsmethode akzeptieren. Mit SPID können Sie Ihre Identität einmal bestätigen und dann diese Anmeldedaten verwenden, um auf eine Vielzahl von Diensten zuzugreifen.

Für die Verwaltung der auf der Plattform erforderlichen Dokumente benötigen Sie die **PEC** und die **digitale Unterschrift.**

Die **PEC,** die eine immer größere Bedeutung für den Informationsaustausch mit der

#### *In dieser Ausgabe:*

*Digitale Voraussetzungen, um im "RUNTS-Portal" aktiv sein zu können*

- SPID
- elektronischer Personalausweis
- $D$  PFC
- digitale Unterschrift

*Antworten auf häufig gestellte Fragen zu* 

□ SPID, PEC und digitalen Unterschriften

*Gute Nachrichten: Die Mitteilung betreffend die 5 Pro-Mille ist da!*

Link zur Liste der Begünstigten

*Reiches Fort- und Weiterbildungsangebot für Interessierte der DZE-Akademie*

- <sup>D</sup> Schulungsreihe "Weibliche Führungskräfte im Dritten Sektor" wird kontinuierlich erweitert
- 13.09.2023: Computer- und Mailsicherheit, was tun im Extremfall?
- 27.09.2023: Neue Geräte und ihre Möglichkeiten: Tablets, neue Smartphones
- $\Box$  11.10.2023: Excel als Kundendatenbank nutzen
- 25.10.2023: Fotoretusche
- □ 30.11.2023: Möglichkeiten und Gefahren der künstlichen Intelligenz für die Welt der Vereine

öffentlichen Verwaltung erlangt, ist erforderlich, um spezielle Kommunikationen mit dem Amt zu empfangen und zu versenden.

Die **digitale Unterschrift** gewährleistet die Integrität eines digitalen Dokuments oder einer Nachricht und bestätigt, dass die Nachricht tatsächlich vom angegebenen Sender stammt. Die Dokumente müssen stets im **pdf/A-Format** eingereicht und mit der digitalen Unterschrift der Person unterzeichnet werden, die den Registrierungsantrag eingereicht hat und über die Steuernummer identifiziert werden kann.

Angesichts dieser Anforderungen hat sich das DZE Südtirol im Jahr 2023 entschieden, für den SPID den Anbieter Lepida zu verwenden und für PEC und die digitale Unterschrift Aruba zu wählen. In den nachfolgenden Empfehlungen konzentrieren wir uns auf die Dienstleistungen dieser Anbieter und beantworten Ihre Fragen speziell zu deren Angeboten. Sollten Sie Beratungsbedarf haben, können Sie einen Termin mit uns vereinbaren. Wir stehen Ihnen mit Rat und Tat zur Seite. Wenn Sie Fragen zu anderen Anbietern haben, lassen Sie uns dies bitte vor der Beratung wissen.

### Im Folgenden finden Sie Antworten auf häufig gestellte Fragen zu SPID, PEC und digitalen Unterschriften

 $IT \vee$ 

*Was kosten diese Dienste mit der Beratung und der konkreten Aktivierung durch das DZE SÜDTI-ROL EO?* 

Aktivierung SPID = kostenlos Aktivierung PEC im 1. Jahr kostenlos, ab dem 2. Jahr 14,99 Euro Digitale Unterschrift: 69,00 Euro Registrierungsgebühr für 3 Jahre

#### *Wie verwendet man den SPID?*

Bitte beachten Sie, dass Sie, um SPID zu verwenden, ein Konto bei einem SPID-Anbieter wie Lepida erstellen und sich mit Ihren persönlichen Daten authentifizieren müssen. Sobald Sie das getan haben, können Sie SPID verwenden, um auf verschiedene Online-Dienste zuzugreifen. Mit SPID können Sie auf alle Online-Dienste zugreifen, die die Option "ENTRA CON SPID" anzeigen. Wählen Sie LepidaID aus dem Dropdown-Menü "ENTRA CON SPID" aus. Geben Sie Ihre E-Mail-Adresse und Ihr Passwort ein. Bestätigen Sie den Zugriff über die LepidaID App. Sie können sich auf verschiedene Weisen authentifizieren:

Durch Empfang einer Push-Benachrichtigung auf Ihrem Smartphone

- □ Durch Kopieren des OTP-Codes (One Time Password), der von der App bereitgestellt wird
- Durch Scannen des QR-Codes

Ministero del Lavoro e delle Politiche Sociali

**Registro Unico** rzo Settore

#### *Wie kann man ein PDF/A erstellen?*

Es gibt verschiedene Online-PDF-Konverter, wie zum Beispiel PDF24 - [https://tools.pdf24.org/de/pdf](https://tools.pdf24.org/de/pdf-in-pdfa)-in-pdfa, die dieses Format unterstützen und PDFs in das PDF/A-Format umwandeln können. Die Handhabung ist sehr einfach und kostenlos. Sie müssen nichts installieren oder einstellen.

Wählen Sie über die Dateiauswahlbox die PDF Dateien aus, die Sie in PDF/A Dateien umwandeln möchten. Starten Sie die Umwandlung Ihrer PDFs in PDF/A Dateien durch einen Klick auf den Umwandeln-Button. Speichern Sie die umgewandelten PDF Dateien als PDF/A ab, indem Sie den Download-Button verwenden.

#### *Wie kann man ein Dokument mit der digitalen Unterschrift unterschreiben?*

Sie müssen dazu auf die Webseite <https://sws.firmacerta.it/SignEngineWeb/> gehen. Dort klicken Sie auf "Select file" und wählen das zu unterschreibende Dokument aus. Unter "Sign Type" wählen Sie CAdES (.p7m) oder PAdES (.pdf), je nachdem welches Format verlangt wird.

Weiter unten geben Sie bei "device assigned" den Ihnen zugewiesenen "Dispositivo assegnato" und den PIN ein. Zuletzt geben Sie den OTP-Code ein, den Sie per SMS erhalten haben, und klicken auf "Sign". Das unterschriebene Dokument finden Sie nun in Ihrem Download-Ordner.

#### *Wann verfallen SPID und PEC und wie wird mir das mitgeteilt?*

Beim SPID müssen Sie (im Falle von Lepida) alle 6 Monate das Passwort ändern, dazu bekommen Sie rechtzeitig eine E-Mail von Ihrem Anbieter mit einem Link, wo Sie das Passwort ändern können. Wenn Sie den SPID (bei Lepida) jedoch 2 Jahre lang nicht verwenden, wird der Dienst automatisch widerrufen.

Die PEC hingegen ist für ein Jahr gültig und muss erneuert werden. Sollten Sie unseren Dienst zur Erstellung der PEC in Anspruch genommen haben, werden Sie von uns kontaktiert, sobald sie beim Verfallen ist.

#### *Was passiert, wenn man den SPID für längere Zeit nicht braucht?*

Wenn Sie den SPID (bei Lepida) für 2 Jahre nicht verwenden, wird der Dienst widerrufen und dann müssen Sie den SPID wieder aktivieren.

#### *Gibt es Unterschiede bei der Nutzung dieser Dienste auf dem PC und Handy?*

Bei der Nutzung von SPID, PEC und digitaler Unterschrift auf dem Handy oder dem PC gibt es in der Regel keine wesentlichen Unterschiede. Sie müssen lediglich die entsprechende App auf Ihrem Handy installieren und sich mit Ihren Zugangsdaten anmelden.

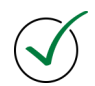

#### *Welche Art von Handy benötigen Sie?*

Ein Smartphone mit dem Betriebssystem Android, iOS, EMUI oder HarmonyOS

Wir hoffen, dass diese Empfehlungen hilfreich für Sie sind. Bei weiteren Fragen oder Bedenken können Sie sich gerne an uns wenden oder einen Termin mit uns vereinbaren ([info@dze-csv.it\).](mailto:info@dze-csv.it)

## Gute Nachrichten: DIE MITTEILUNG BETREFFEND DIE 5 PRO-MILLE IST DA!

**Aus folgendem Link können die Empfänger, Präferenzen und zustehende Geldmittel entnommen werden, die für das Jahr 2022 in den Genuss der so genannten "5 Promille Zuwendungen" kommen.** 

[https://www.agenziaentrate.gov.it/portale/area](https://www.agenziaentrate.gov.it/portale/area-tematica-5x1000)-tematica-5x1000

Konkret suchen Sie bitte in der Spalte "5 per mille 2022" und wählen im Menü die Zeile "elenco complessivo dei beneficiari" (Liste der Begünstigten) aus. Dort können Sie dann die Suchfunktion durchführen.

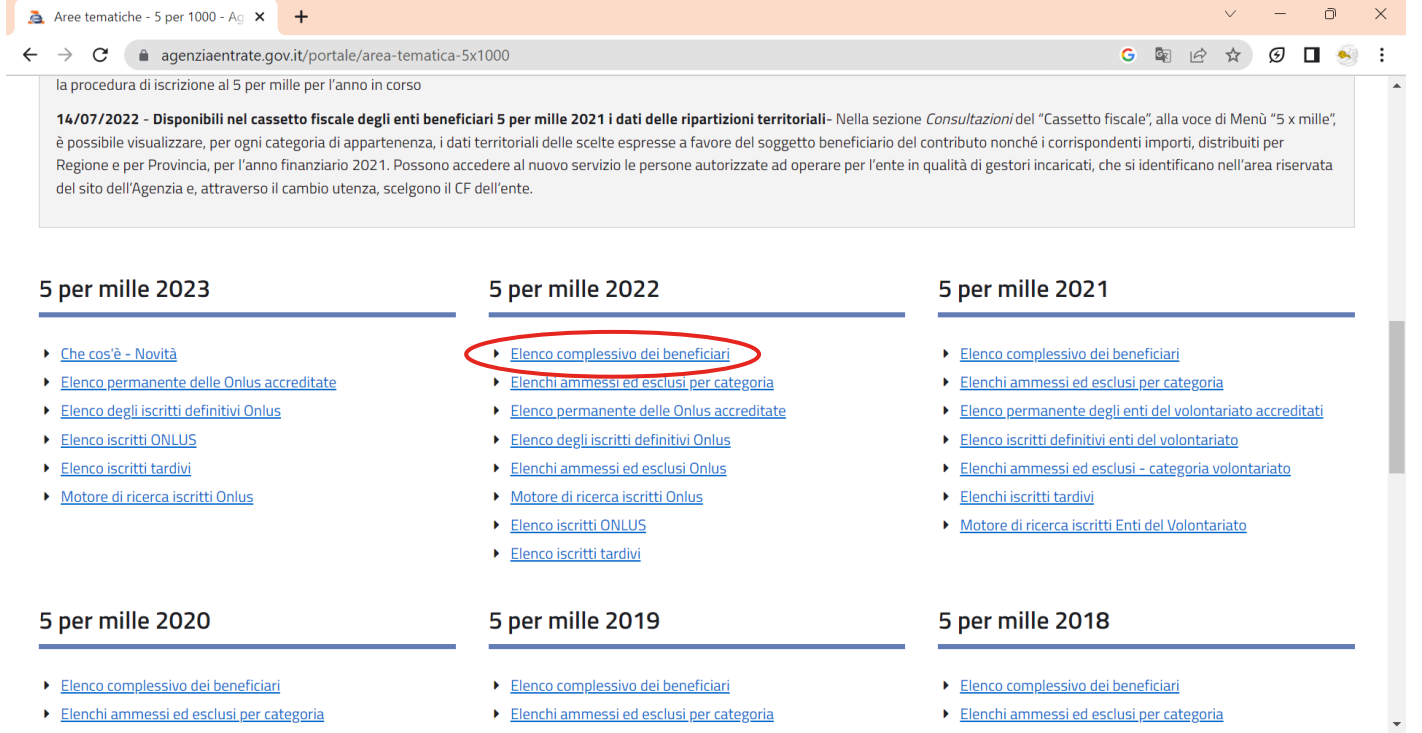

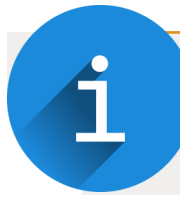

## Ein reiches Fort- und Weiterbildungsangebot steht für Interessierte der DZE-Akademie bereit

#### **Weibliche Führungskräfte im Dritten Sektor**

Wir verweisen diesbezüglich beispielsweise darauf, dass sich das Programm unserer aktuellen Schulungsreihe "Weibliche Führungskräfte im Dritten Sektor" kontinuierlich erweitert, wie Sie auch aus dem Link zu unserer Seite entnehmen können.

#### https://dze-csv.it/weibliche-[fuehrungskraefte](https://dze-csv.it/weibliche-fuehrungskraefte-im-dritten-sektor/)-im-dritten-sektor/

Alle Frauen, die sich ehrenamtlich oder auch als Bedienstete oder Freiberuflerinnen im Vereinswesen engagieren, sind herzlich willkommen!

#### **Digital world**

Ein weiterer Schwerpunkt betrifft unterschiedliche Themen rund um das Phänomen "digital world" und das, was es damit auf sich hat. Dazu sind folgende Veranstaltungen online via Zoom geplant:

13.09.2023: von 18.00 bis 19.30 Uhr - **Computer- und Mailsicherheit, was tun im Extremfall?**

27.09.2023: von 18.00 bis 19.30 Uhr - **Neue Geräte und ihre Möglichkeiten: Tablets, neue Smartphones**

11.10.2023: von 18.00 bis 19.30 Uhr - **Excel als Kundendatenbank nutzen**

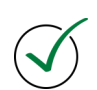

25.10.2023: von 18.00 bis 19.30 Uhr - **Fotoretusche**

#### **Möglichkeiten und Gefahren der künstlichen Intelligenz für die Welt der Vereine**

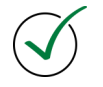

IN PRÄSENZ IN BOZEN (GENAUER TAGUNGSORT WIRD NOCH MITGETEILT) 30.11.2023: Impulsreferat mit Überraschungsgästen ab 17 Uhr "Möglichkeiten und Gefahren der künstlichen Intelligenz für die Welt der Vereine"

#### **Anmeldungen sind ab sofort für alle Termine möglich!**

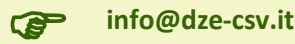